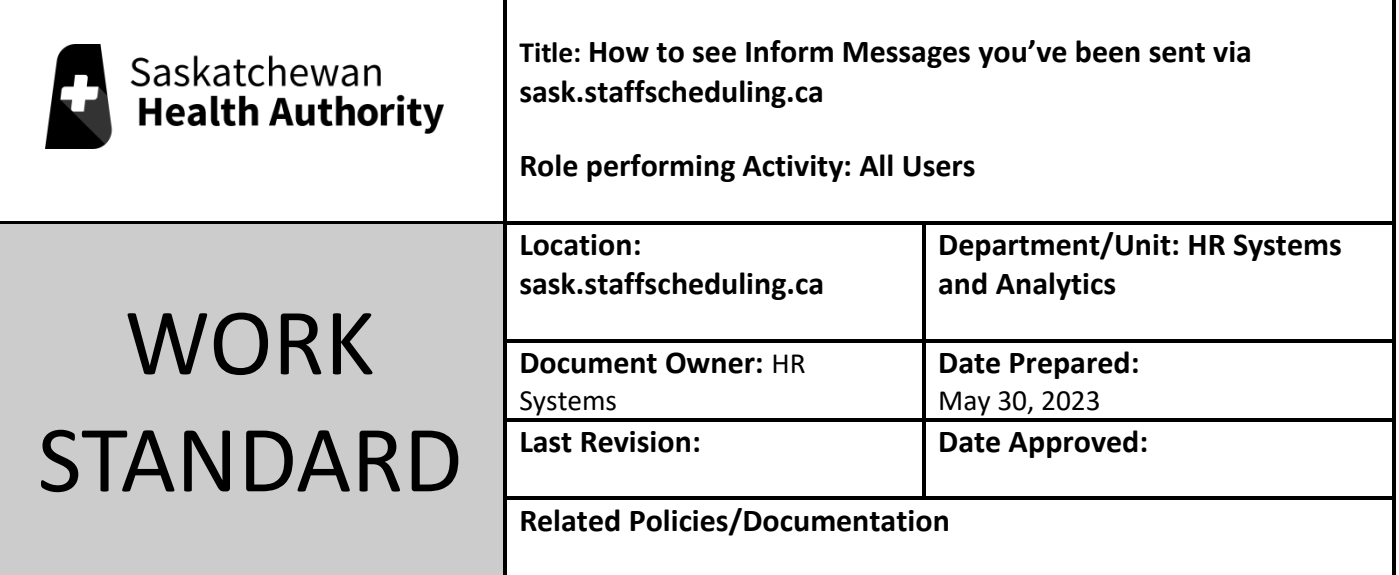

Work Standard Summary: How to see the Inform notifications you've received.

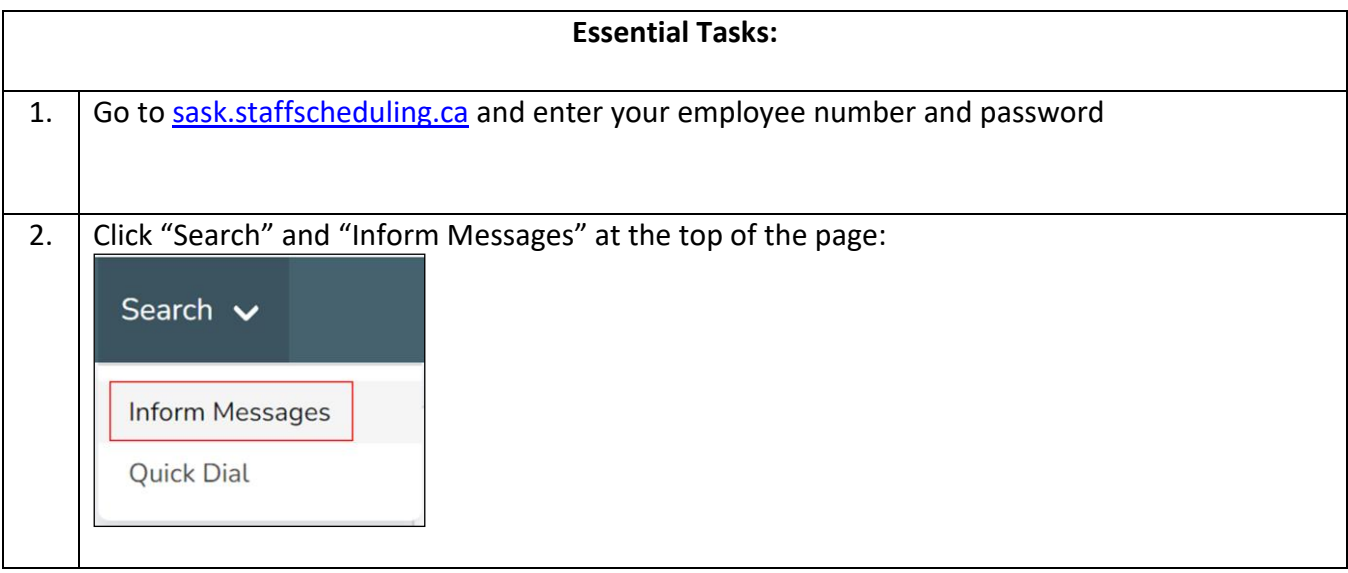

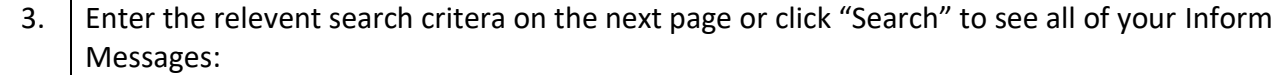

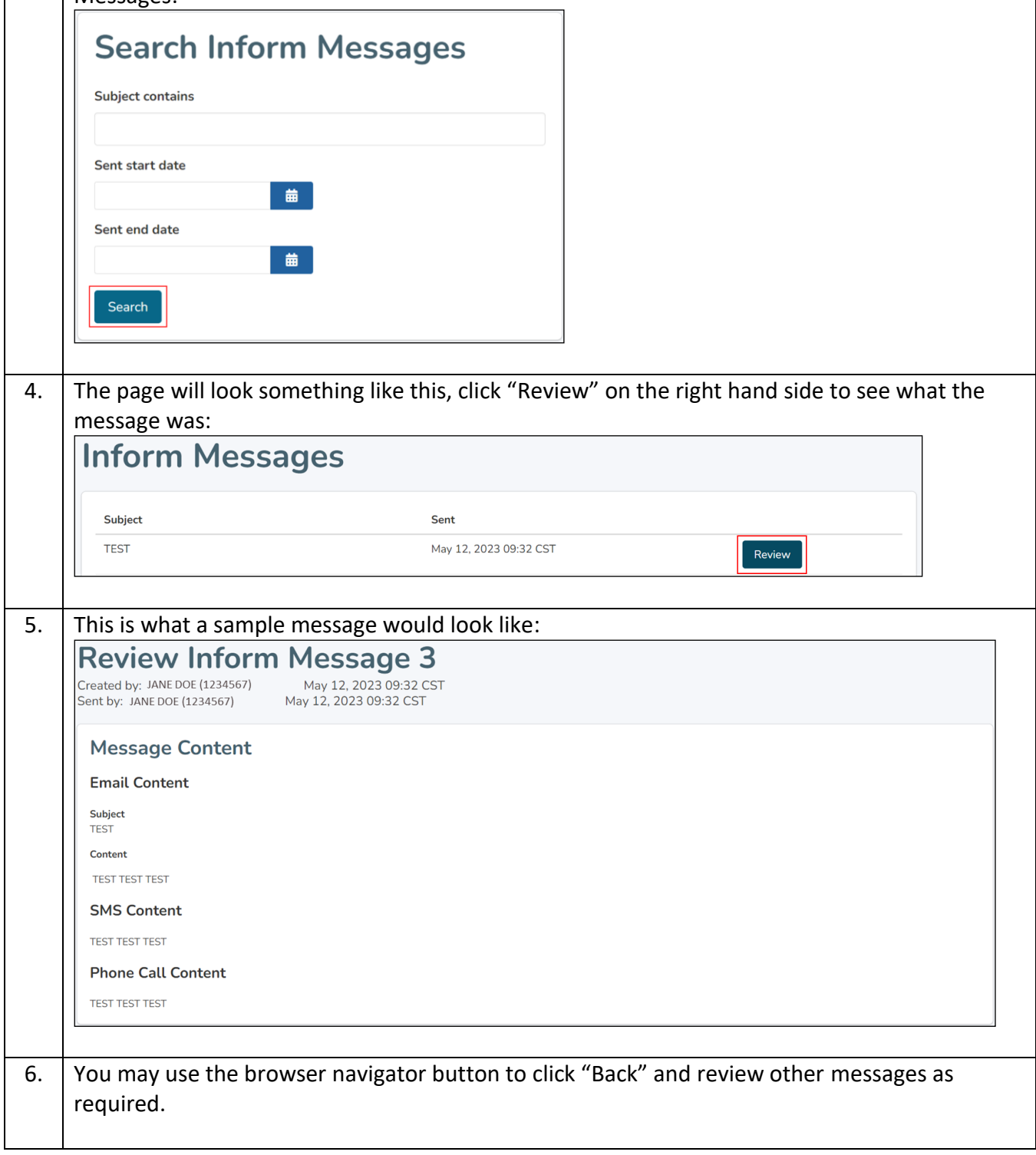